# **Escola Politécnica da Universidade de São Paulo Departamento de Engenharia de Sistemas Eletrônicos - PSI**

## **PSI-2553- Projeto de Sistemas Integrados**

## **Exp. 1A: Implementação RTL do Processador Fibonacci (Teoria) (17)**

**1. OBJETIVOS** 

### **2. PARTE TEÓRICA**

**2.1. Modelo da arquitetura RTL do processador** 

 **2.2.1. A máquina de estados (FSM)** 

 **2.2.2. A parte operativa (***datapath***)** 

 **2.2.3. O processador Fibonacci (M\_F)** 

#### **Objetivos**

 Nesta experiência serão criados os modelos VHDL RTL (estruturais, ou seja suas descrições esquemáticas) do *datapath,* da unidade de controle e do módulo de Fibonacci. Estes modelos referem-se aos resultados da síntese RTL desenvolvido na aula de anterior e servirão de base para a validação (por simulação, a ser realizada na exp1B) e para a síntese do sistema baseado em processador (a ser realizada na exp4) dedicado ao cálculo da sequência de Fibonacci.

### **Parte Teórica**

#### **2.1. Modelo da arquitetura RTL do processador**

A metodologia de projeto de um processador de aplicação específica resulta numa arquitetura RTL composta de dois componentes: a **parte de controle** (uma máquina de estados finitos, FSM) e uma **parte operativa** (*datapath*).

Desta forma a descrição VHDL do processador é hierárquica: primeiro são descritos os modelos dos 2 componentes separadamente e estes são depois juntados (no nível superior) para compor o modelo do processador.

A fim de padronizar os resultados de cada dupla, a parte experimental desta experiência fornece um método estruturado para gerar o código VHDL de cada componente a partir de modelos (VHDL RTL) genéricos que chamaremos de padrões (*templates*).

#### *2.1.1. Parte de controle - a máquina de estados finitos (FSM)*

A Figura 1 ilustra a estrutura do padrão (*template*) do controlador fornecida no seu arquivo VHDL.

O código da arquitetura é dividido em três (3) processos concorrentes:

- **SEQ:** a parte sequencial que executa a mudança (ou não) de estados a cada ciclo de relógio. A cada ativação (borda de subida) do *clock*, ou a cada ativação do *reset*, o valor do **next\_state** é atualizado para o **state,** ou estado inicial S0, no caso de *reset*. O caso em que **next\_state = state** equivale a não haver mudança de estado.

- **COMB**: a parte lógica combinacional para a computação do valor de **next\_state**. Pela definição da máquina de estados finitos, o estado futuro depende de entradas e do estado presente. Portanto, qualquer mudança de estado ou de algum valor de entrada (ver a lista de sensibilidade) determina um novo cálculo de **next\_state**.

- **SAI:** a parte lógica combinacional para o cálculo dos valores dos sinais de saída. Por se tratar de uma Máquina de Moore, a saída depende apenas do estado presente. Portanto, qualquer mudança de estado determinará uma nova saída (ver a lista de sensibilidade).

**Cada dupla de alunos deverá personalizar o código VHDL padrão de acordo com o resultado obtido em sala de aula (dia 17/03).** 

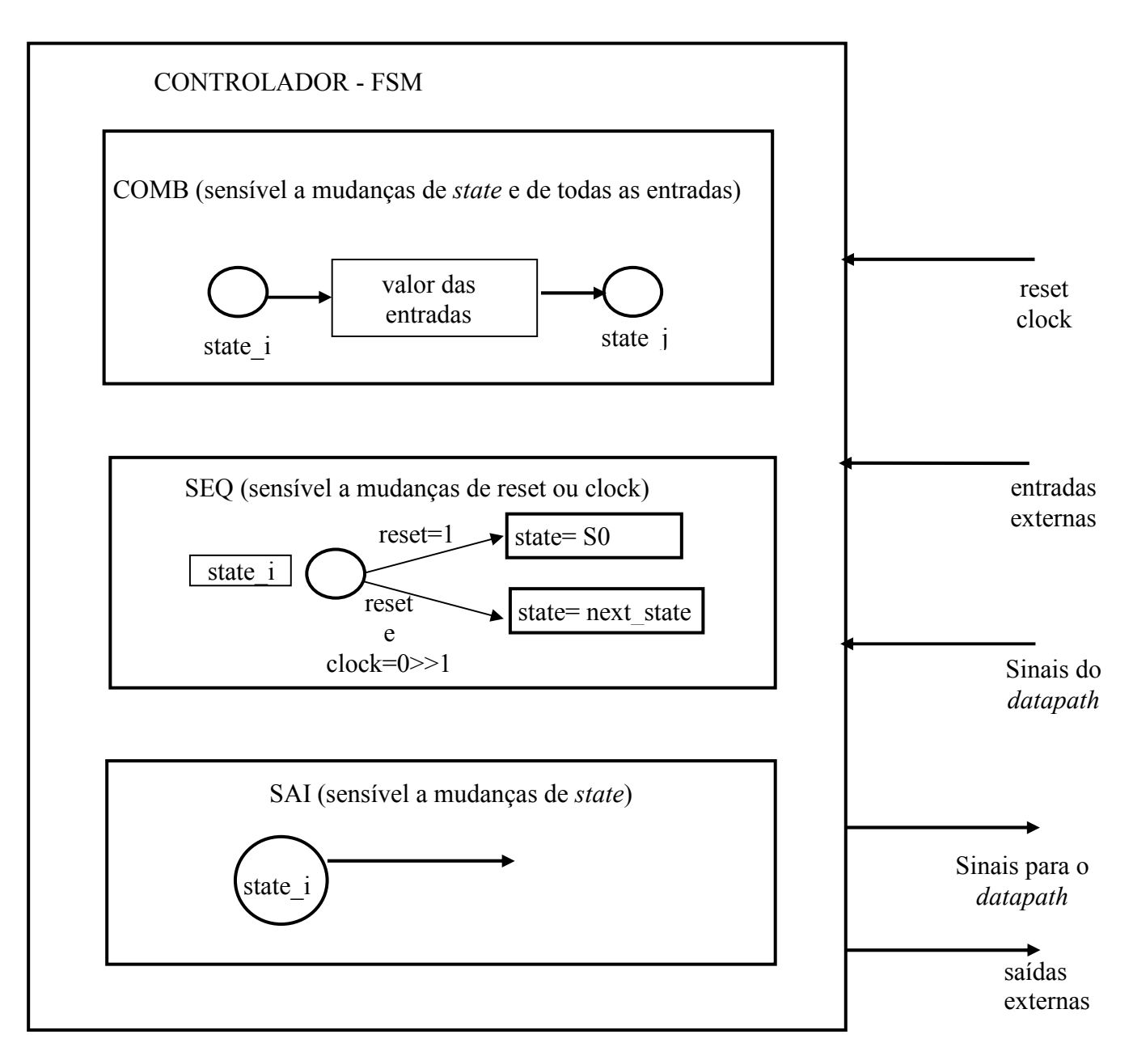

Figura 1. Estrutura do t*emplate* do controlador

## *2.1.2. Parte Operativa (datapath)*

A Figura 2 ilustra a estrutura da entidade do *datapath* fornecida no seu arquivo VHDL.

O modelo VHDL do *datapath* também segue um padrão (*template*) como ilustrado no final deste texto. Primeiramente, são definidos os componentes RTL que compõem a arquitetura (esquema) do *datapath*. Todos os dados de entrada ou de saída são do tipo *standard\_logic\_vector* e seus tamanhos são definidos pelo valor de um parâmetro definido pela estrutura GENERIC. Os componentes (de biblioteca) fornecidos para compor o *datapath* são os seguintes:

- o multiplexador 2x1 de n bits, com um sinal de seleção.
- o registrador controlado por load (com sinal de *reset*)
- o somador de n bits nas entradas e saída (sem indicador de overflow).
- o subtrator de n bits nas entradas e saída.
- o comparador  $(= \text{ou} / =)$  de n bits (se A=B a saída é 1).

Cada componente é definido pela sua entidade cuja arquitetura é comportamental. Em seguida são instanciados os componentes que compõem o *datapath* e são indicadas as suas conexões.

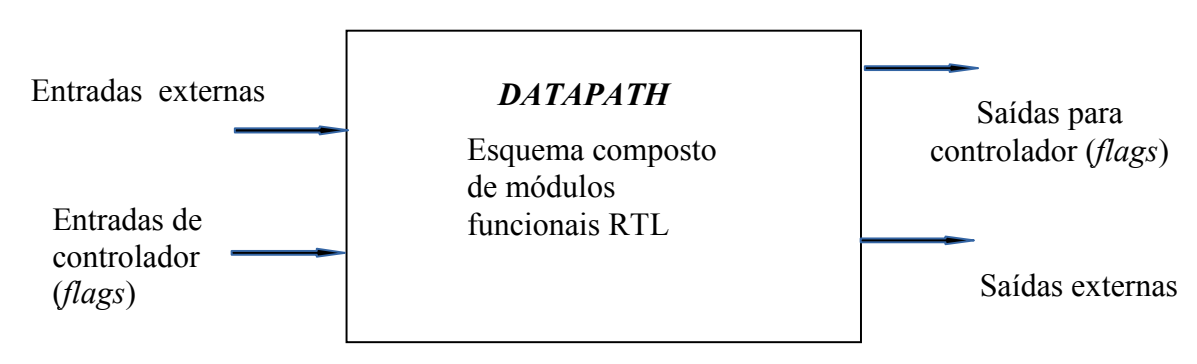

Figura 2 – Entidade do *template* do *datapath*

#### *2.1.2. Processador M\_F completo*

A Figura 3 ilustra a estrutura do padrão do processador M\_F fornecida no seu arquivo VHDL.

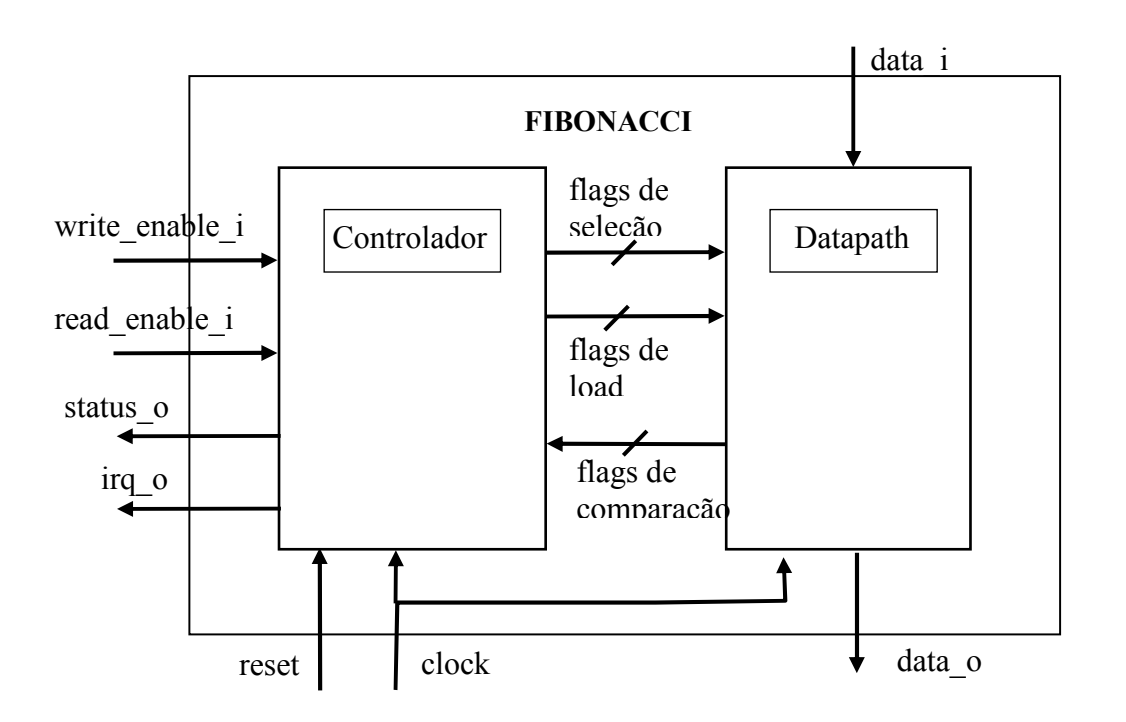

Figura 3 – Estrutura do *template do* processador M\_F

O modelo VHDL do processador é o *netlist* composto pelos 2 componentes acima.

#### **Template do modelo VHDL do** *datapath.vhd*

*--Descri*ção do circuito feito por Mario Raffo (11) -- Jorge Gonzalez (12) LIBRARY IEEE; USE IEEE.STD LOGIC 1164.ALL; USE IEEE.STD\_LOGIC\_UNSIGNED.ALL; USE IEEE.STD LOGIC ARITH.ALL; USE IEEE.NUMERIC STD.ALL; ENTITY <nome\_entidade> IS GENERIC (NUMBITS : NATURAL := 32); PORT ( rst : IN STD LOGIC; clk : IN STD LOGIC; entrada0 : IN <tipo de dado>; ... entradaN : IN <tipo de dado>; saida0 : OUT <tipo de dado>; .. saidaN : OUT <tipo de dado>); END <nome entidade>; ARCHITECTURE behavior OF datapath IS COMPONENT somador GENERIC (NUMBITS : NATURAL := 32); PORT ( SIGNAL x : IN STD LOGIC VECTOR(NUMBITS-1 DOWNTO 0); SIGNAL  $y$  : IN STD LOGIC VECTOR(NUMBITS-1 DOWNTO 0); SIGNAL XY : OUT STD LOGIC VECTOR(NUMBITS-1 DOWNTO 0)); END COMPONENT; COMPONENT subtrator GENERIC (NUMBITS: NATURAL := 32); PORT ( SIGNAL x : IN STD LOGIC VECTOR(NUMBITS-1 DOWNTO 0); SIGNAL y : IN STD LOGIC VECTOR(NUMBITS-1 DOWNTO 0); SIGNAL XY : OUT STD LOGIC VECTOR(NUMBITS-1 DOWNTO 0)); END COMPONENT; COMPONENT reg GENERIC (NUMBITS : NATURAL := 32); PORT( SIGNAL rst : IN STD LOGIC; SIGNAL clk : IN STD\_LOGIC;

SIGNAL load : IN STD LOGIC; SIGNAL d : IN STD LOGIC VECTOR(NUMBITS-1 DOWNTO 0); SIGNAL q : OUT STD LOGIC VECTOR(NUMBITS-1 DOWNTO 0)); END COMPONENT; COMPONENT multiplexor2a1 GENERIC (NUMBITS : NATURAL := 32); PORT ( SIGNAL a : IN STD LOGIC VECTOR(NUMBITS-1 DOWNTO 0); SIGNAL b : IN STD LOGIC VECTOR(NUMBITS-1 DOWNTO 0); SIGNAL sel : IN STD LOGIC; SIGNAL f : OUT STD\_LOGIC VECTOR(NUMBITS-1 DOWNTO 0)); END COMPONENT; COMPONENT igual GENERIC (NUMBITS: NATURAL := 32); PORT ( SIGNAL a : IN STD LOGIC VECTOR(NUMBITS-1 DOWNTO 0); SIGNAL b : IN STD LOGIC VECTOR(NUMBITS-1 DOWNTO 0); SIGNAL eq : OUT STD LOGIC); END COMPONENT; //completar com todos os sinais necessários para as conexões SIGNAL <nome>
: <tipo>;<br>
SIGNAL <nome>
: <tipo>; SIGNAL <nome> BEGIN // instanciar o número de muxes necessários mux1: multiplexor2a1 GENERIC MAP( NUMBITS => NUMBITS) PORT MAP ( a  $\Rightarrow$  nome real, b  $\Rightarrow$  nome real, sel  $\Rightarrow$  nome real, f  $\Rightarrow$  nome real); // instanciar o número de registradores necessários reg1: reg GENERIC MAP( NUMBITS => NUMBITS) PORT MAP (  $rst$  => nome real,  $clk \Rightarrow$  nome real,  $load$  => nome real,

 d => nome real, q  $\Rightarrow$  nome real); // instanciar o número de somadores necessários sum1: somador GENERIC MAP( NUMBITS => NUMBITS) PORT MAP ( x => nome real,  $y$  => nome real,  $XY$  => nome real); // instanciar o número de subtratores necessários rest1: subtrator GENERIC MAP( NUMBITS => NUMBITS) PORT MAP (  $x$  => nome real,  $y$  => nome real,<br>y => nome real,  $XY$  => nome real); // instanciar o número de comparadores (igual) necessários ig1: igual GENERIC MAP( NUMBITS => NUMBITS) PORT MAP ( a  $\Rightarrow$  n,  $b = >$ uno, eq  $\Rightarrow$  n eq 1);

END behavior;

#### *Template* **do modelo VHDL da FSM**

```
LIBRARY ieee; 
USE ieee.std logic 1164.all;
ENTITY <nome_entidade> IS<br>PORT ( rst
              rst : IN STD LOGIC;
                clk : IN STD LOGIC;
                entrada0 : IN <tipo de dado>;
 ... 
                entradaN : IN <tipo de dado>;
                saida0 : OUT <tipo de dado>;
 .. 
                saidaN : OUT <tipo de dado>);
END <nome entidade>;
ARCHITECTURE <nome arquitetura> OF <nome entidade> IS
     TYPE state type IS (estado0, estado1,
estado2,.......,\overline{e}stadoN); // veja quantos estados hah no seu
projeto 
     SIGNAL state, next state : state type;
BEGIN 
      ------------------------Lógica Sequencial-----------------
------ 
      SEQ: PROCESS (rst, clk) 
      BEGIN 
            IF (rst='1') THEN 
                 state <= estado0; 
            ELSIF Rising_Edge(clk) THEN 
                state <= next state;
            END IF; 
      END PROCESS SEQ; 
      -----------------------Lógica Combinacional do estado 
seguinte-- 
      COMB: PROCESS (entrada0,..,entradaN, state) // completar 
com sinais de entrada + state 
      BEGIN 
           CASE state IS 
      // para cada estado, preencha as condições para transição 
de estado 
                WHEN estado0 \RightarrowIF ( entrada0 = ..........) THEN
                           next state <= estado1;
                       ELSE ... 
                           next state <= estado0;
                       END IF; 
                WHEN estado1 \Rightarrownext state <= estado2;
                  ... 
                 ... 
                WHEN estadoN =>
```

```
 IF ( entradaN = ………) THEN 
                              next_state <= estado0; 
                         ELSE ... 
                             next state <= estadoN;
                         END IF; 
             END CASE; 
      END PROCESS COMB; 
       -----------------------Lógica Combinacional saidas--------
------------- 
      SAI: PROCESS (state) 
      BEGIN 
            CASE state IS 
// para cada estado, defina as atribuições de saída
                  WHEN estado0 \Rightarrowsaida1 <= <valor>;
                         ... 
                       saidaN <= <valor>;
                  WHEN estado1 \Rightarrowsaida1 <= <valor>;
                         ... 
                       saidaN <= <valor>;
                   ... 
                   ... 
                  WHEN estadoN =>
                       saida1 <= <valor>;
                         ... 
                       saidaN <= <valor>;
            END CASE; 
      END PROCESS SAL; 
END <nome arquitetura>;
```